## Пустите нас в 211

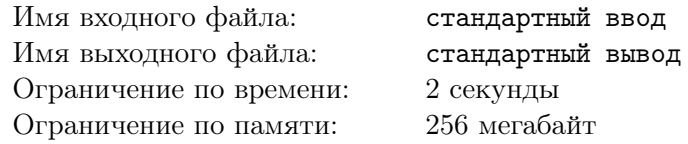

Перед чемпионатом все усердно готовятся. А те, кто обучаются в КТП, тренируются в 211 кабинете айтипарка. К сожалению или к счастью, не всем участникам КТП дают ключ, а некоторые обучающиеся могут находится в кабинете только в присутствии преподавателя. И вот как раз за день до олимпиады, когда все заняты, ребята, которым запрещено находится в 211 без преподавателя, решили потренироваться и написать контест.

,

Чтобы поменьше напрягать преподавателей, они объединились и решили написать тренировку в промежуток времени с  $L$  по  $R$ , без перерывов.

Про каждого преподавателя они заранее узнали, в какой промежуток времени он может присутствовать в 211 и какой дискомфорт он испытает в связи с этим.

Ребята хотят напрягать преподавателей как можно меньше. Так как эмоции преподавателей никак не взаимосвязаны, то общий дискомфорт преподавателей не суммируется и равен наибольшему дискомфорту, который испытал кто-то из приглашенных преподавателей. Помогите ребятам выбрать преподавателей, которых они попросят прийти в 211, чтобы на протяжении всей тренировки к кабинете был кто-то из преподавателей, а максимальный дискомфорт был как можно меньше.

## Формат входных данных

В первой строке дано число  $1 \le n \le 10^5$  — количество преподавателей в КТП. Далее в *n* строчках дано описание каждого преподавателя, состоящее из 3 чисел  $0\leqslant l_i,r_i,w_i\leqslant 10^{18}$  — временной промежуток, на который может прийти *i*-ый преподаватель, и его дискомфорт  $w_i$  в связи с приходом. В последней строке дано два числа  $0 \le L < R \le 10^{18}$  — промежуток времени, на которых хотят прийти ребята.

## Формат выходных данных

Если ни при каких обстоятельствах, ребята не смогут пробыть в 211 промежуток времени с L по R, то выведите "-1". Иначе, в первой строке выведите кол-во преподавателей, которых попросят ребята. Во второй строке выведите индексы этих преподавателей, в любом порядке. Если ответов несколько, разрешается вывести любой.

## Пример

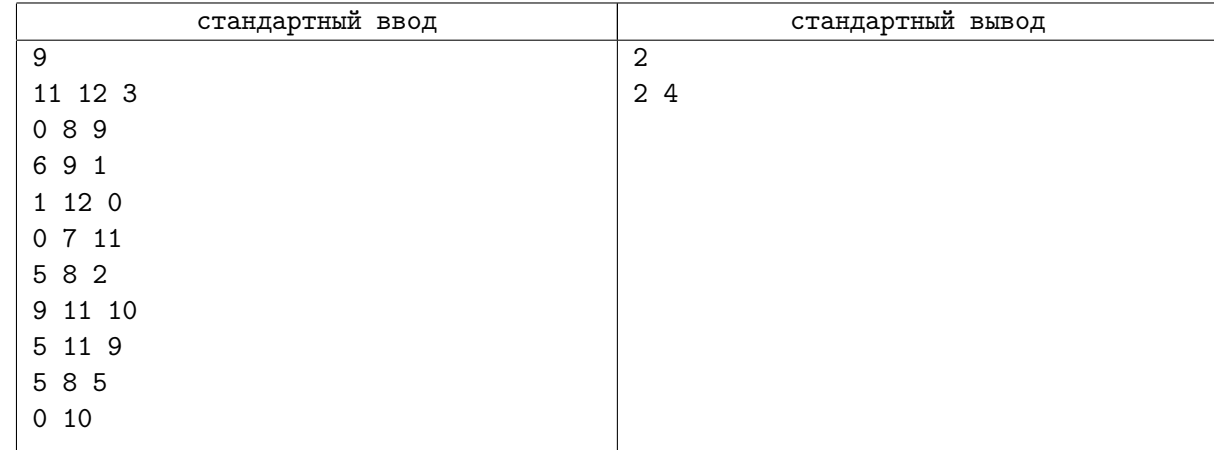